## Урок технологии. Работа в технике изонить (нитяная графика)

Подготовила Плотникова Т.И. учитель начальных классов МАОУ «СОШ №12» г. Сыктывкара

## Что такое изонить?

- Изонить это нитяная графика или рисование нитью..
- Искусство вышивания по картону и другим материалам– один из видов декоративно-прикладного искусства.

# Из истории

 Впервые ниточный дизайн появился в Англии в XVI веке. Английские ткачи придумали особый способ переплетения ниток. Они вбивали в деревянные дощечки гвозди и в определенной последовательности, натягивали на них нити. Получались ажурные изделия для украшения жилища. Любители вышивания ее упростили. Они отказались от гвоздей и деревянной основы, заменив их иглой и цветным картоном (или бархатной бумагой).

Вы б у нас спросили:

- Как нитью по картону шить? Мы б вам объяснили:

> -Нужно большое желание, Бурная фантазия. Старание, терпение И хорошее настроение!

#### Правила работы с иголкой:

- *1. Хранить иглу только в игольнице и с ниткой.*
- *2. Нельзя ронять иглу на пол.*
- *3. Передавать друг другу только тупым концом вперед.*
- *4. Нельзя вкалывать иглу в одежду, держать во рту.*
- *5. Нитку нельзя откусывать зубами.*

## Правила работы с ножницами:

- 1.Не держи ножницы концами вверх.
- 2.Не оставляй ножницы в открытом виде.
- 3.При работе следи за пальцами рук.

#### **Правила пользования карандашом**

- 1. Карандашом мы отмечаем те точки, которые в дальнейшем будем прокалывать.
- 2. Карандаш нельзя ронять на пол, так как он будет часто ломаться.

## Девиз урока:

# «Уменье везде найдет примененье».

## *Алгоритм выполнения работ:*

- Внимательно рассмотреть образец, анализируя его структуру, приемы выполнения.
- Подобрать подходящий по размеру и цвету картон,.
- Прикрепить схему к цветной стороне картона канцелярскими скрепками.
- Сделать проколы во всех отмеченных точках (таким образом, схема рисунка переносится на картонную основу).
- Подобрать нитки и приступить к выполнению нитяной графики.

#### **Схема заполнения угла.** (Заполнить угол по схеме, начиная с изнанки)

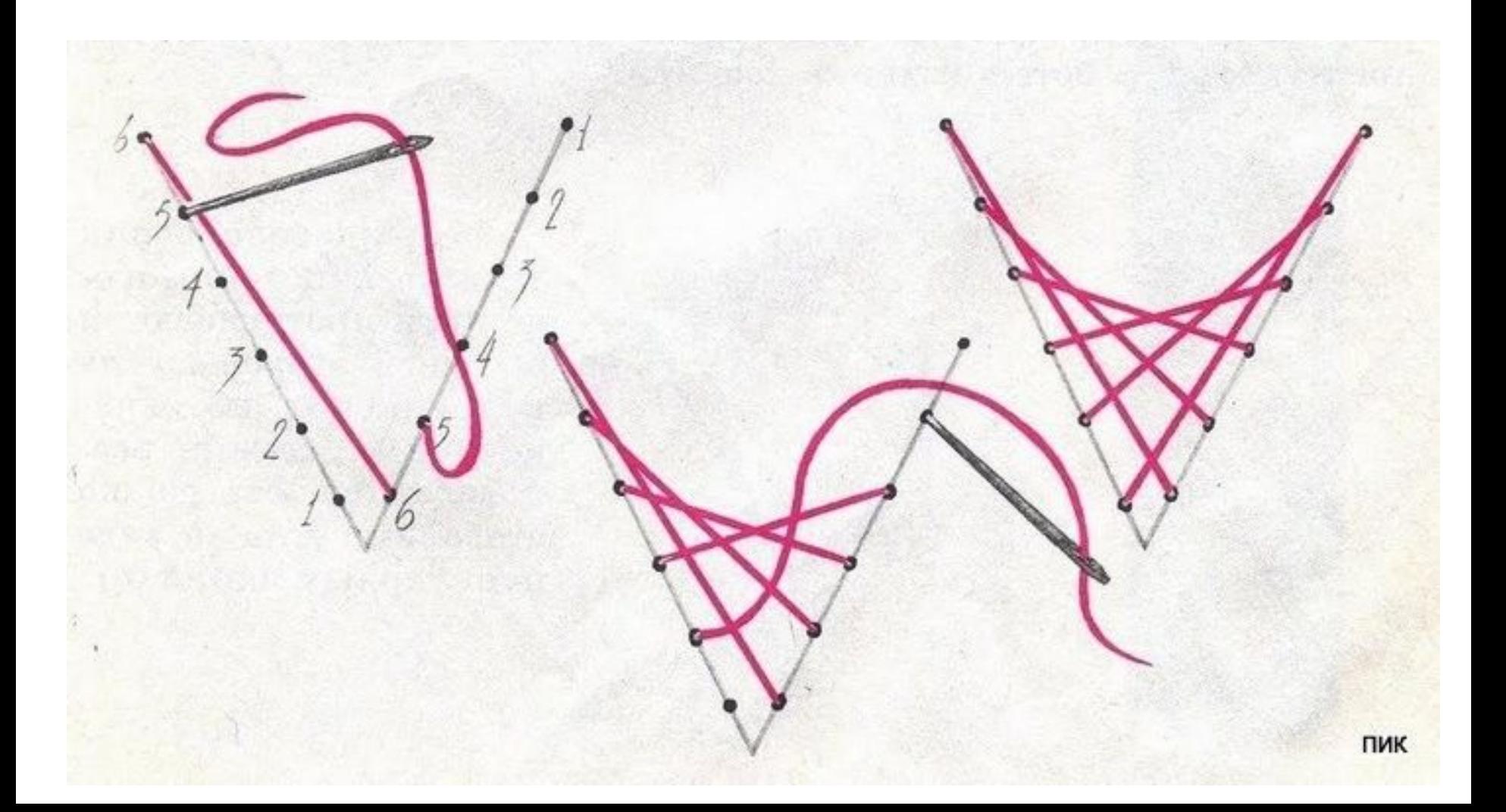

# Приём «Заполнение угла»

 При «заполнении угла» на лицевой стороне нити протягиваются с одной стороны угла к другой, на изнаночной – стежки располагаются по сторонам угла в виде пунктирных линий.

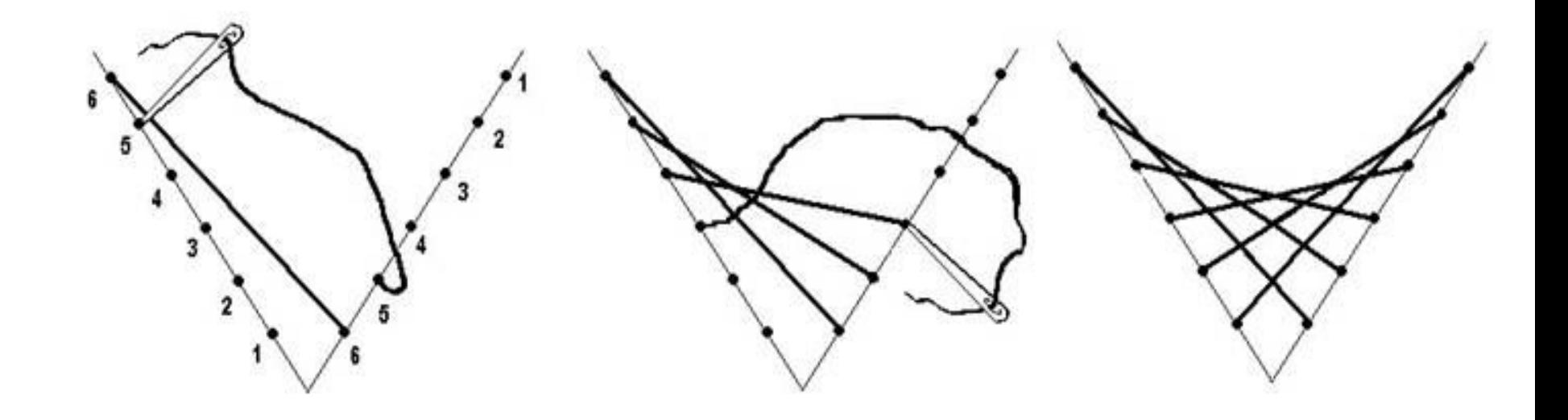

#### Схема заполнения круга.

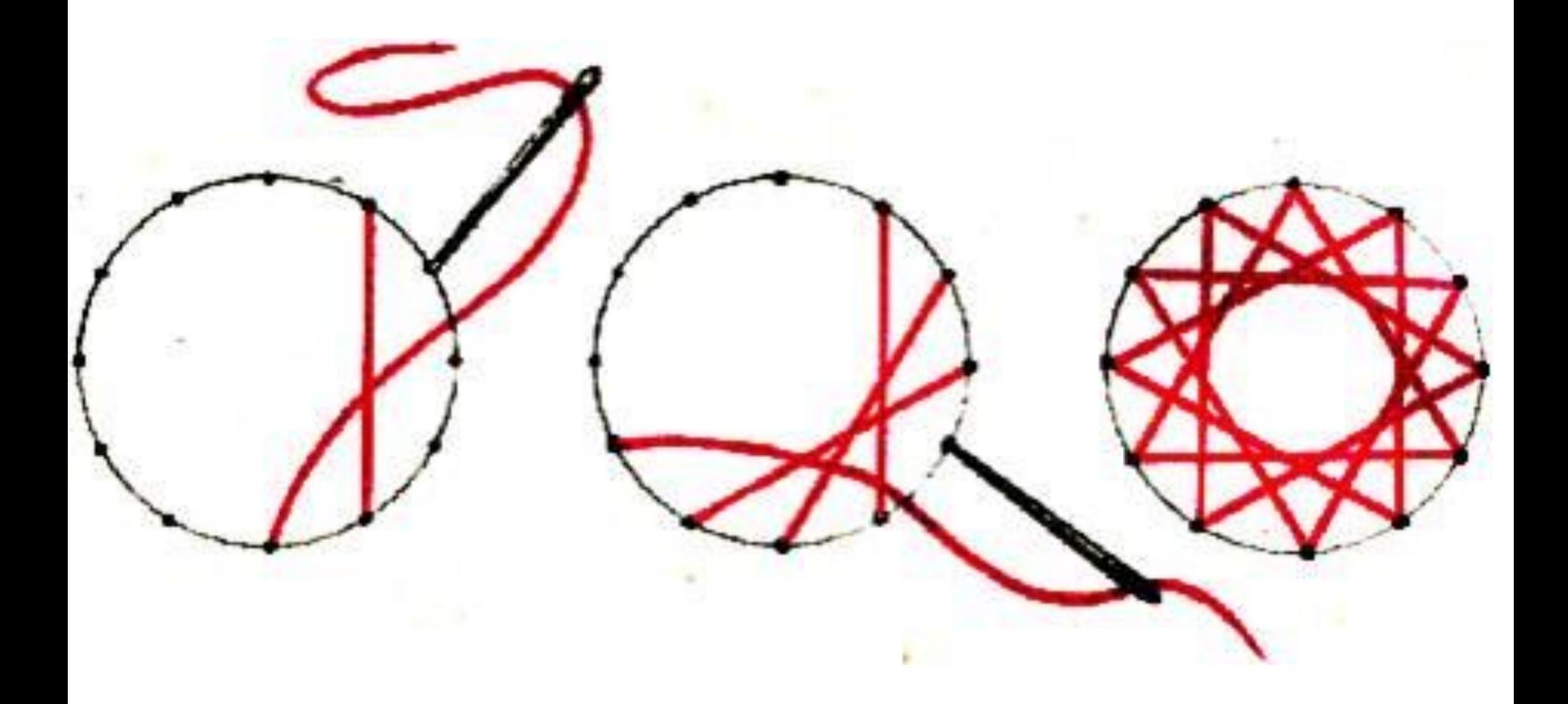

#### Приём «Заполнение окружности»

 При «заполнении окружности» на лицевой стороне получается рисунок в виде звездочки, а на изнаночной нить повторяет линию окружности.

#### Приём заполнения круга(2 вариант)

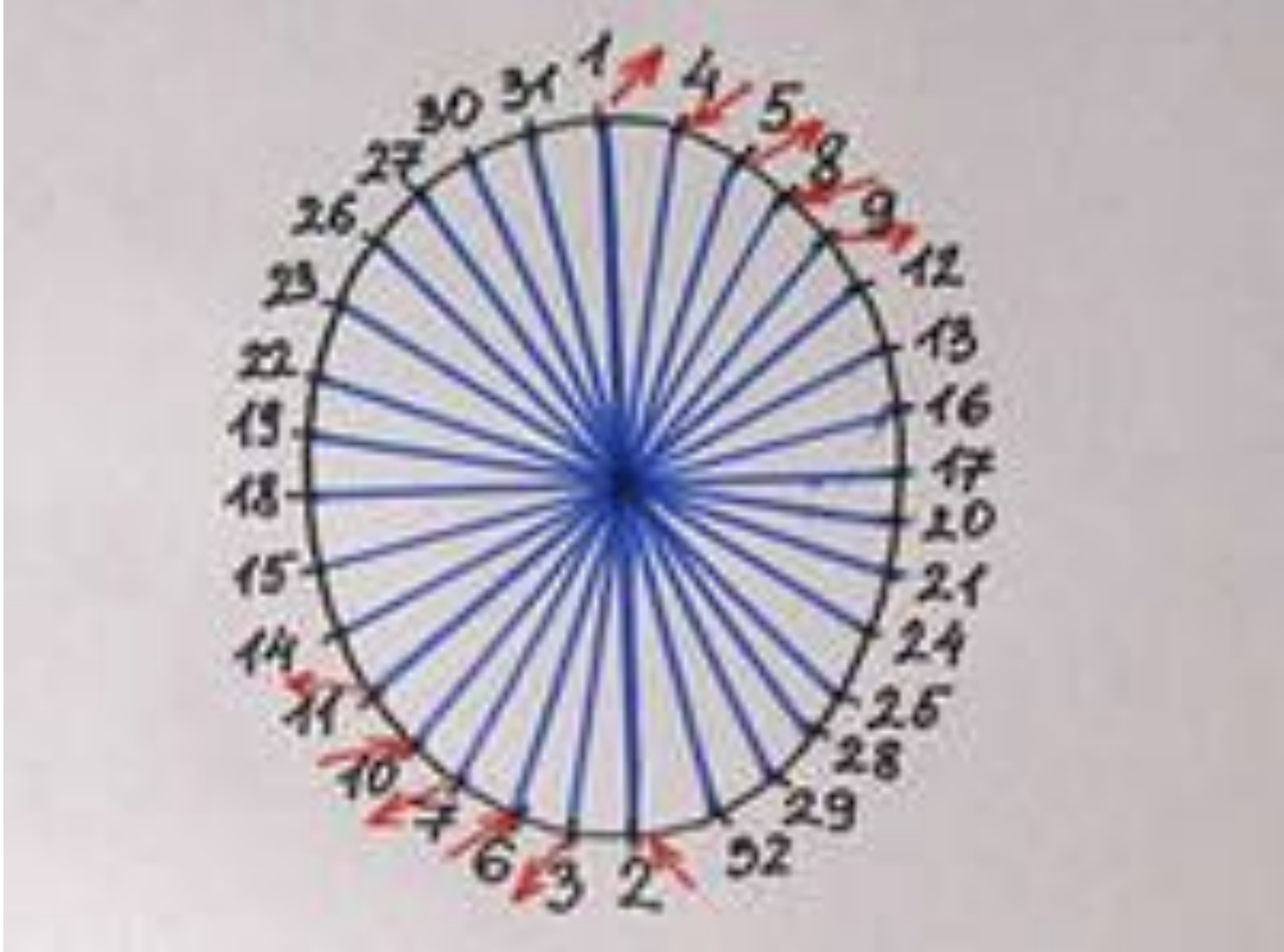

## Советы:

- 1. Если надо удлинить нить, то ее можно закрепить с изнаночной стороны и ввести новую нить с изнанки на лицо, либо привязать к концу старой нити новую и продолжить работу.
- 2. Чтобы нить реже запутывалась, лучше не отмерять ее слишком длинной. Если же неприятность все же произошла, оттянуть ее назад и попытаться распустить.
- 3. В начале и в конце работы нить хорошо закрепить. Для этого используем узкий скотч, подклеивая с изнаночной стороны обрезки нитей и узелки.
- 4. Избежать деформации картона можно, если нить не сильно натягивать. Но, при слишком свободном натяжении нити, узор получится неотчетливым.
- 5. После окончания работы обратную сторону открытки аккуратно заклеить белой бумагой.

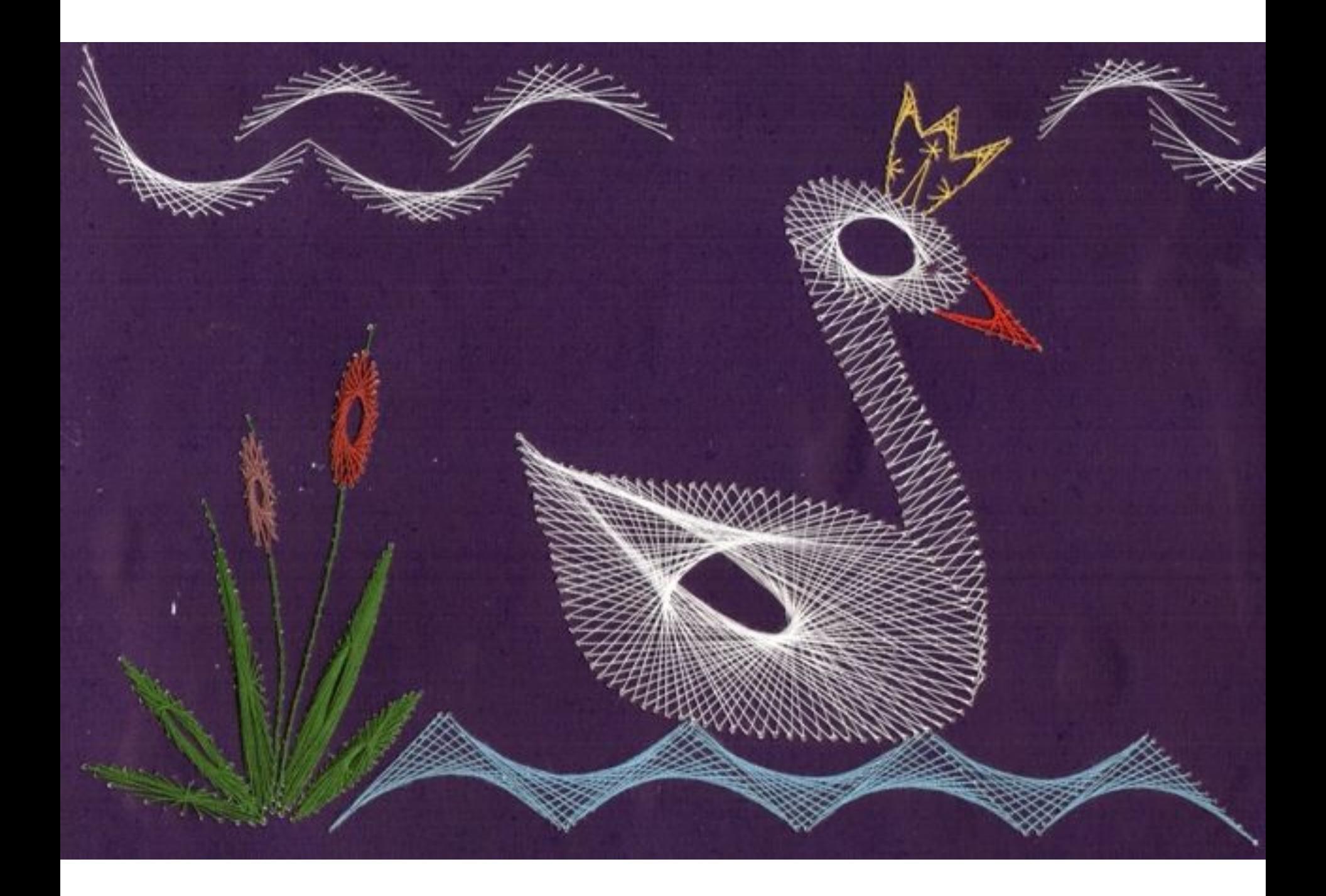

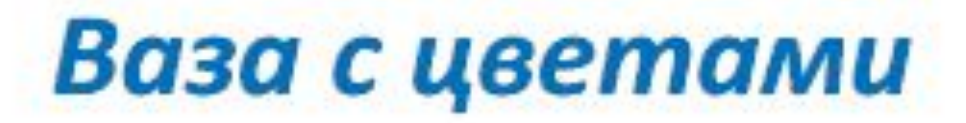

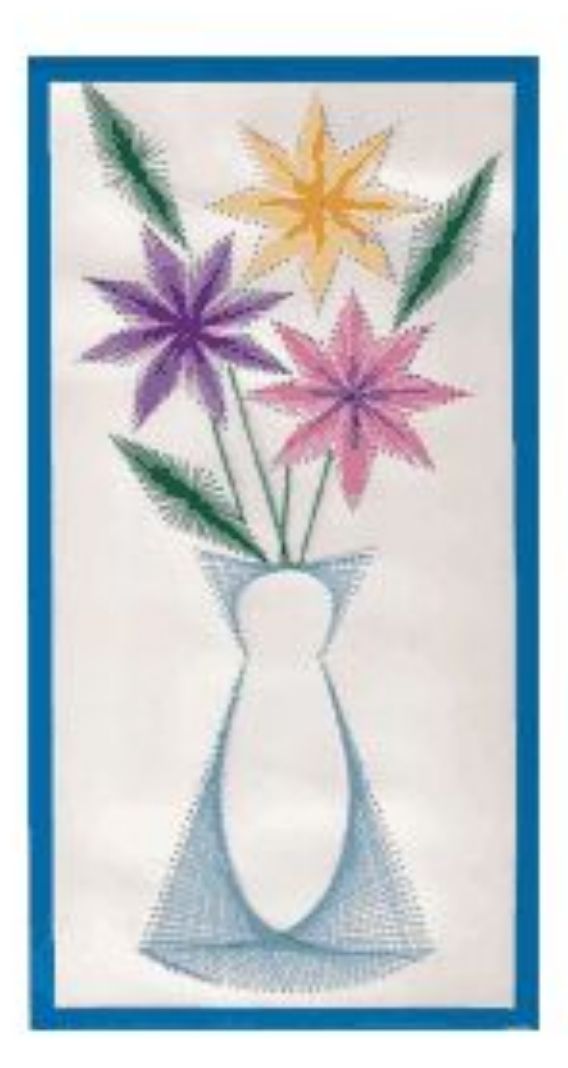

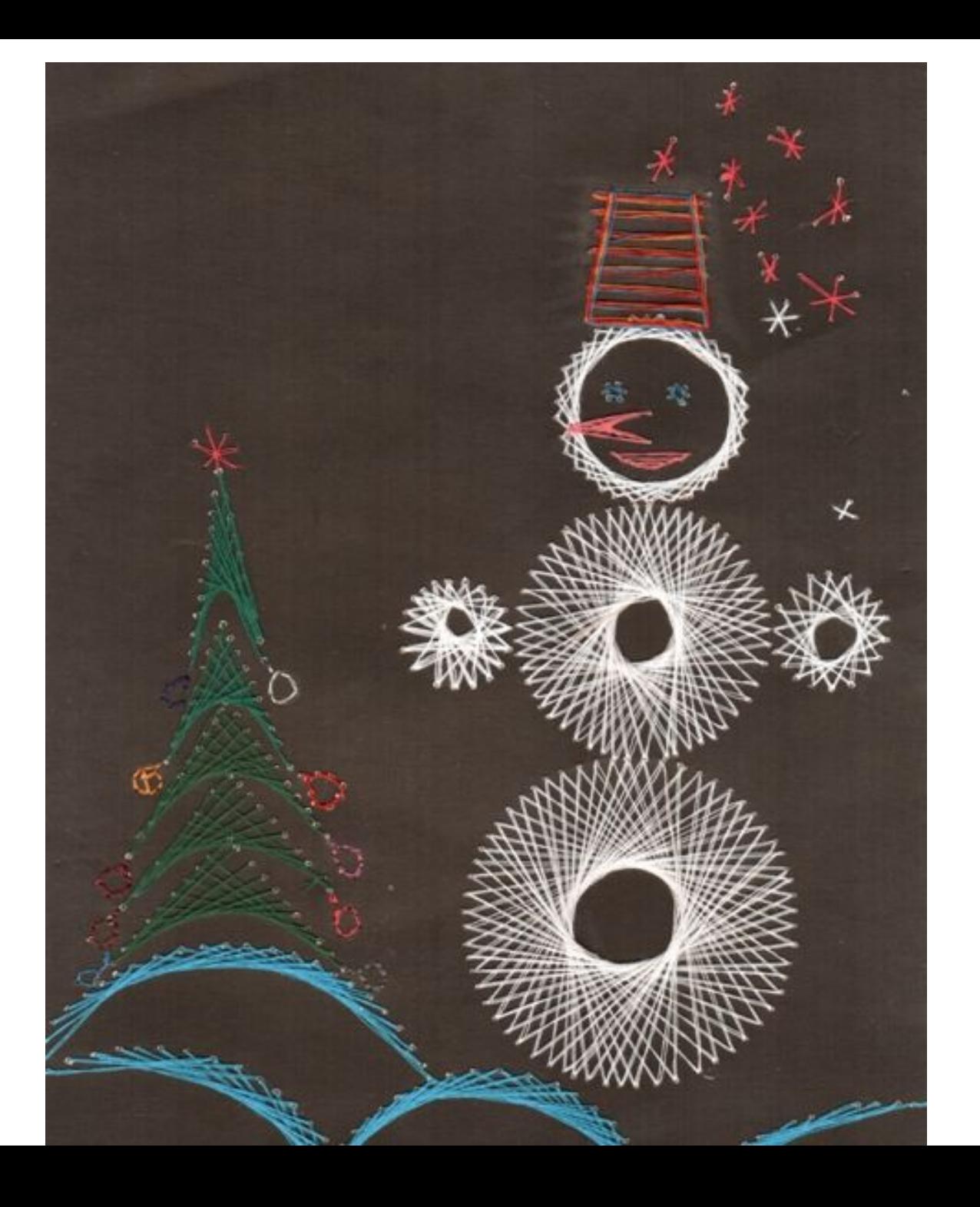

#### Прошивание овала и дуги

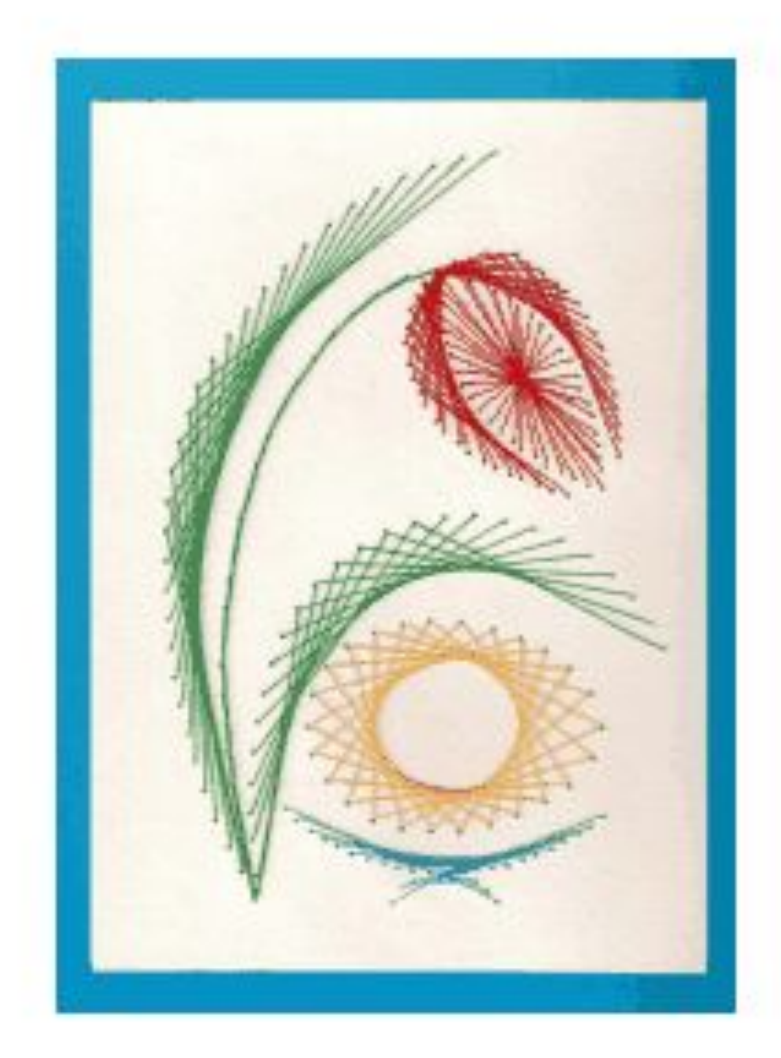

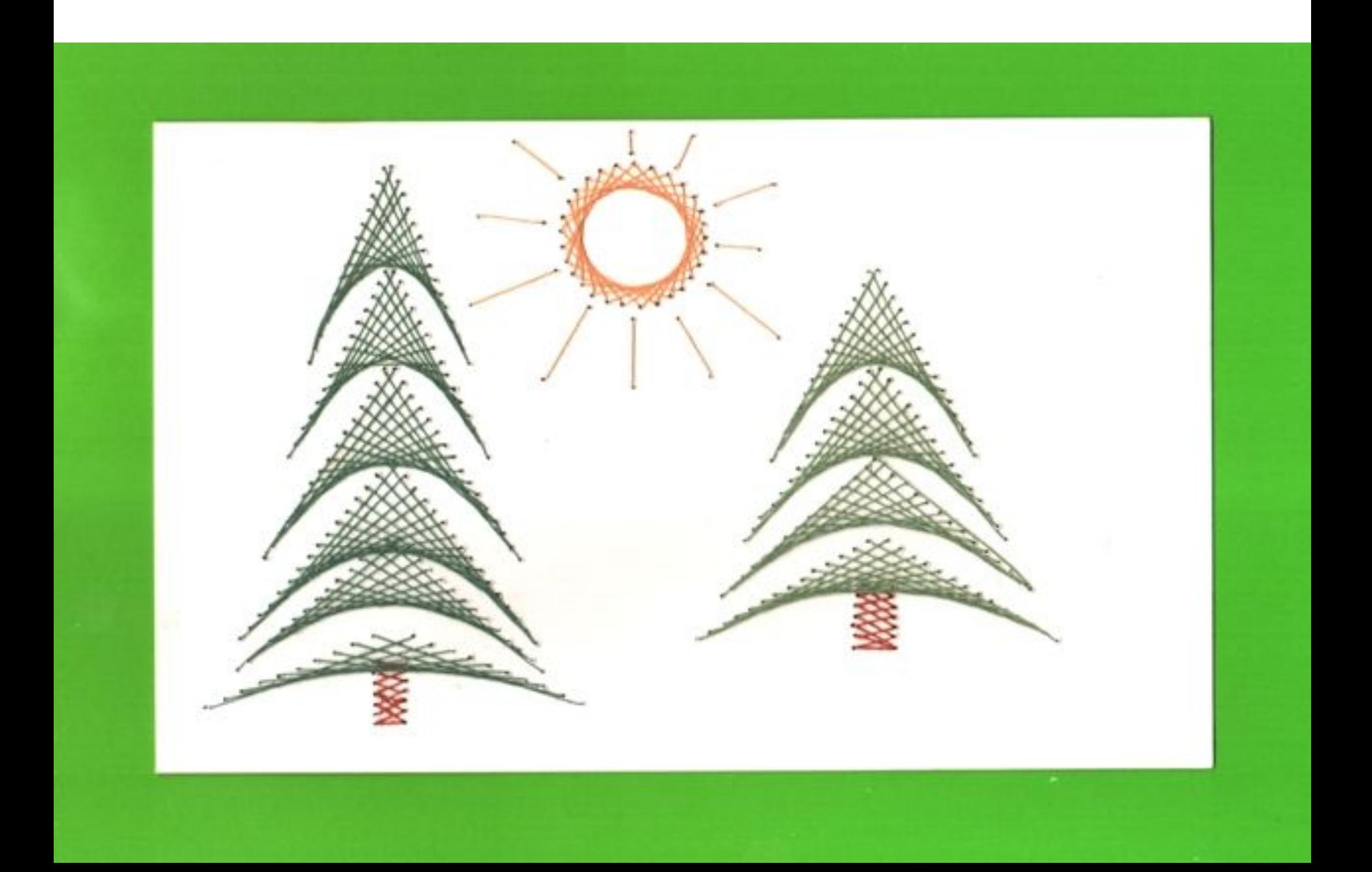

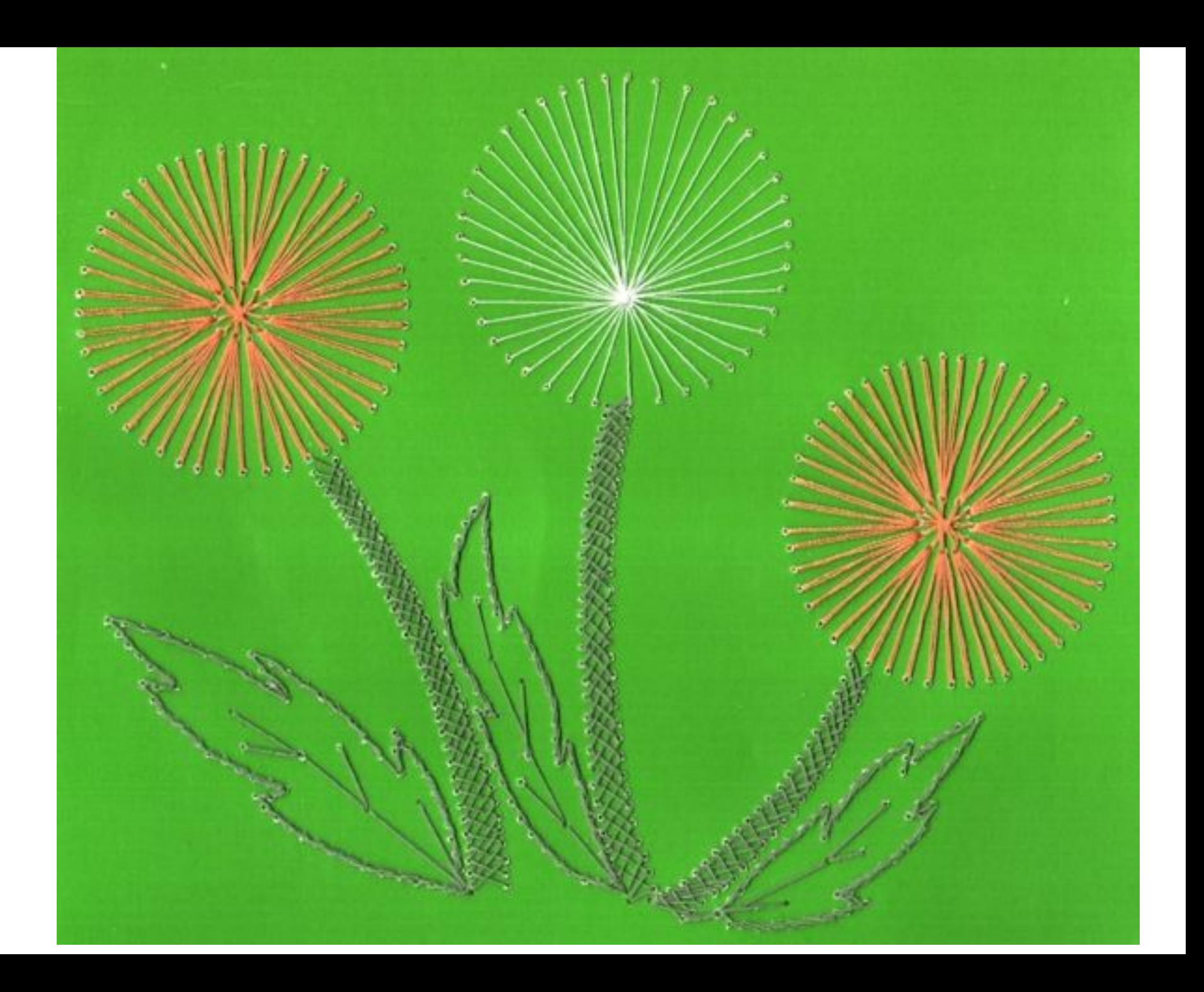

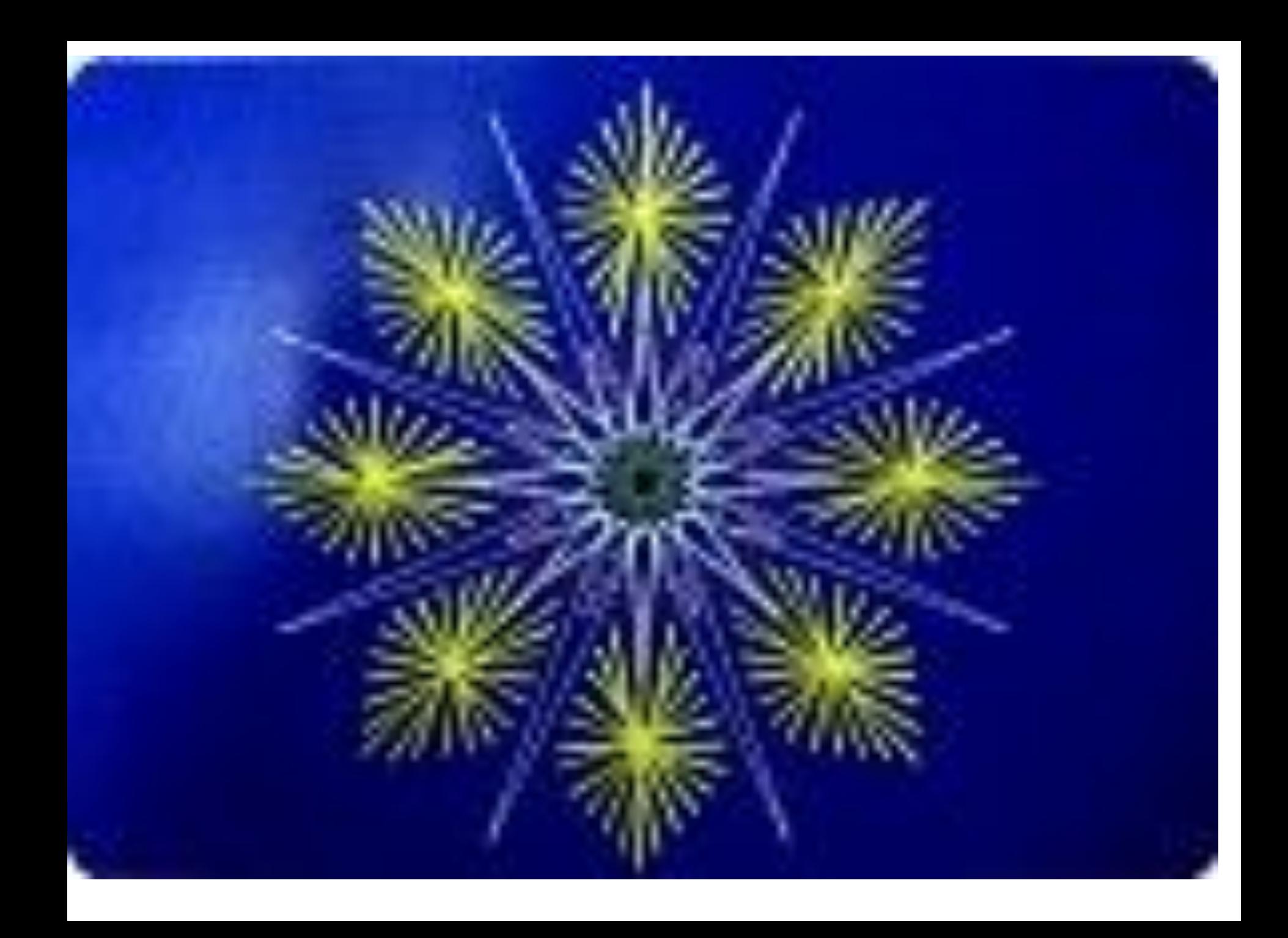

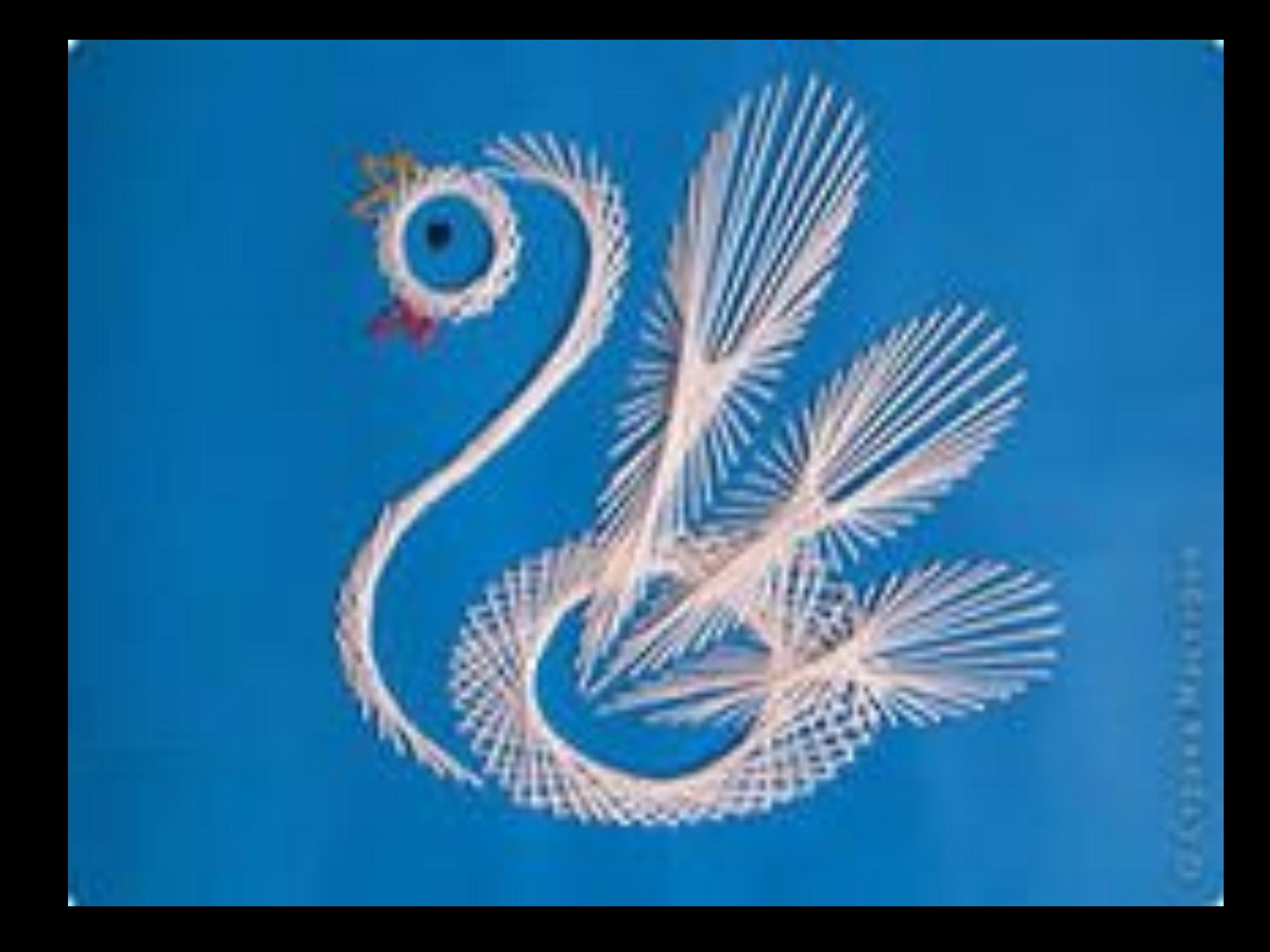

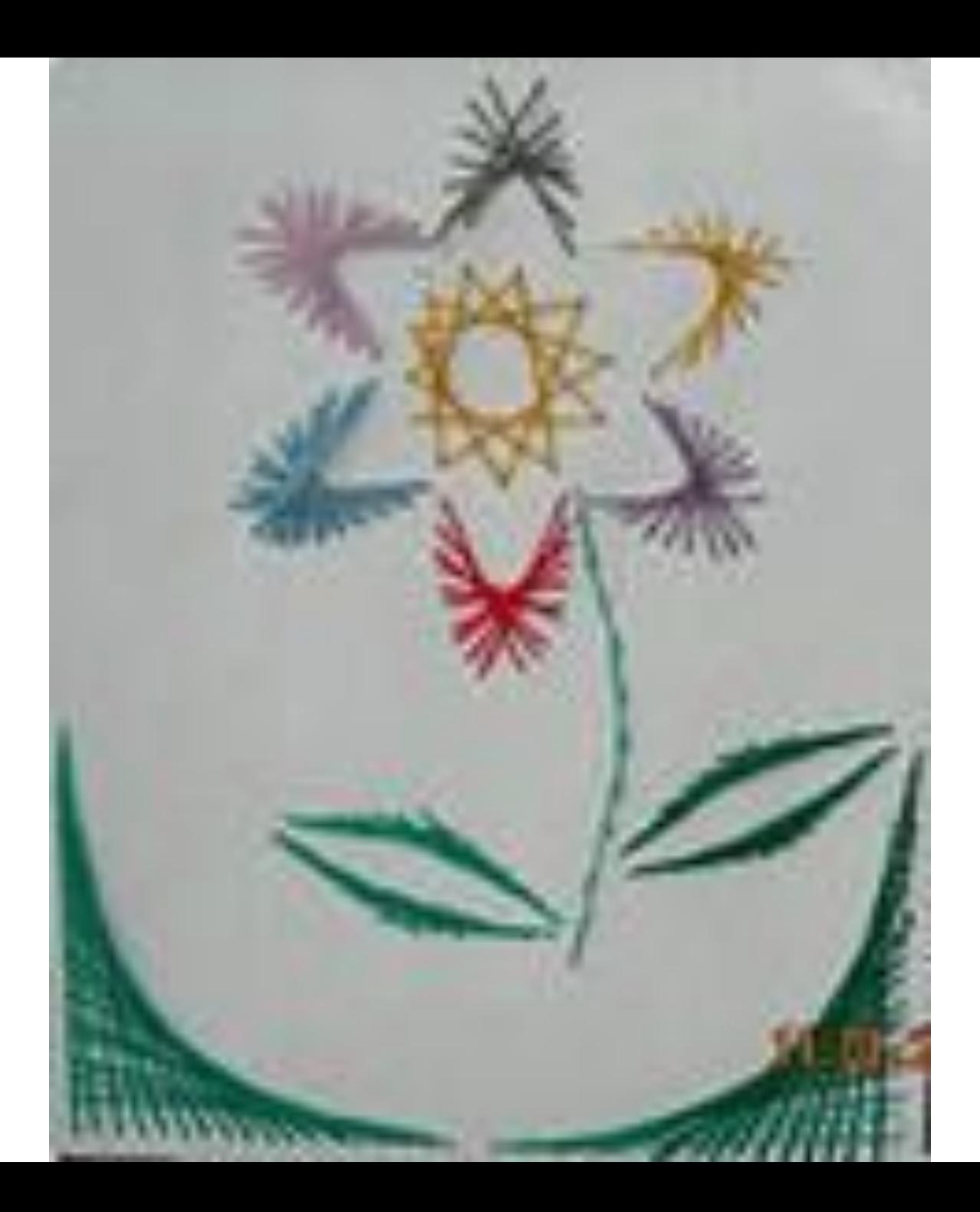

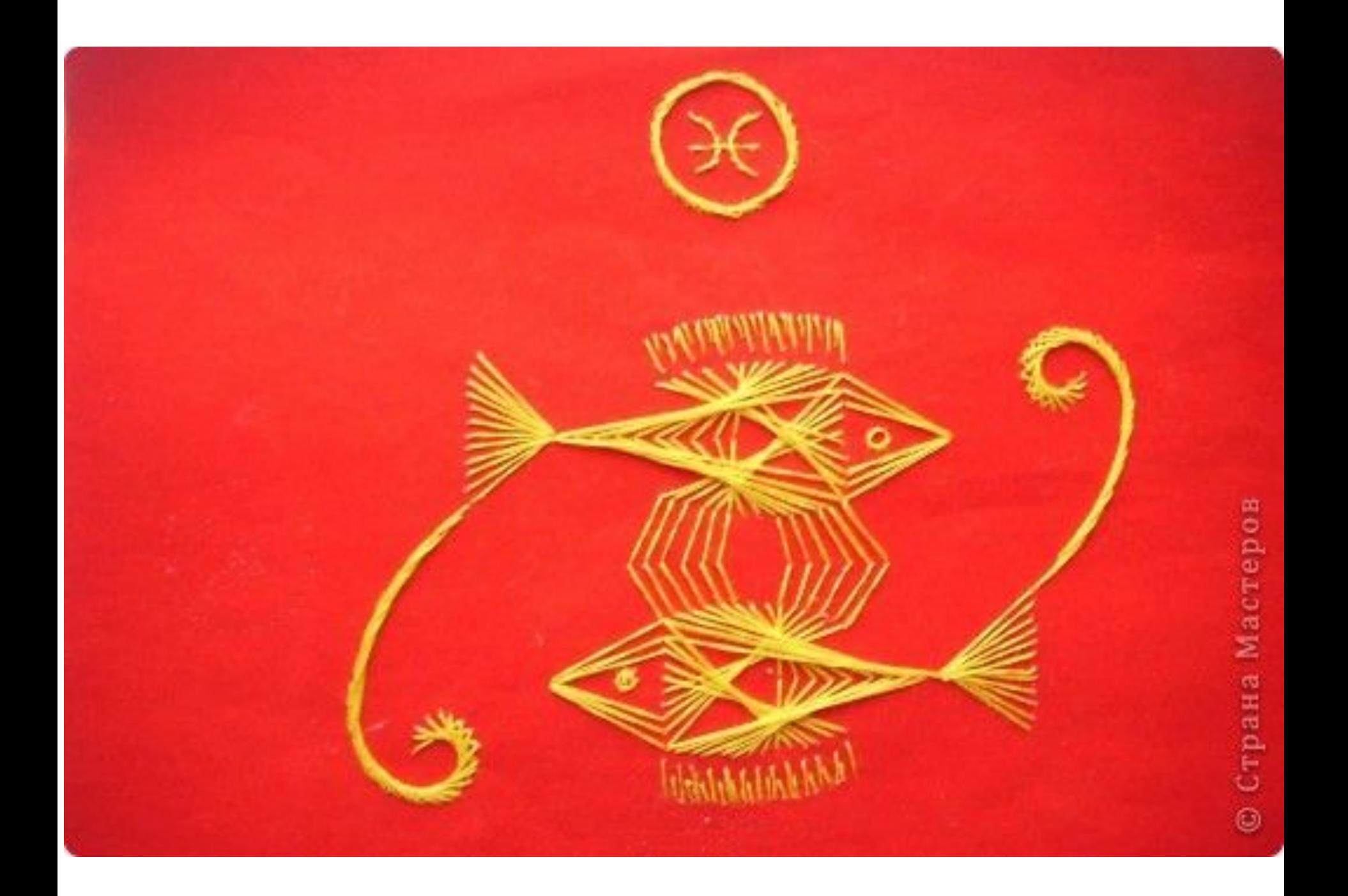

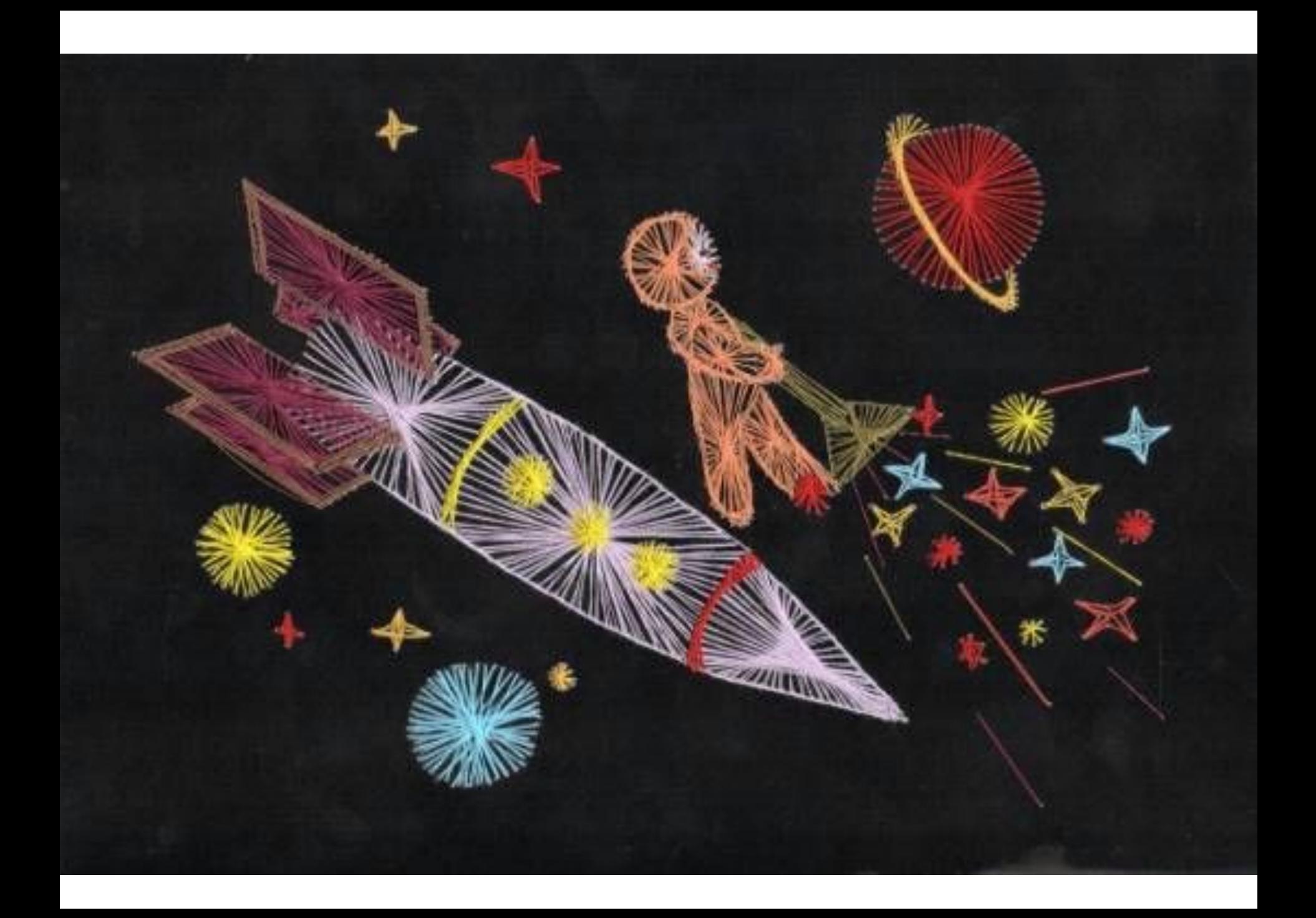

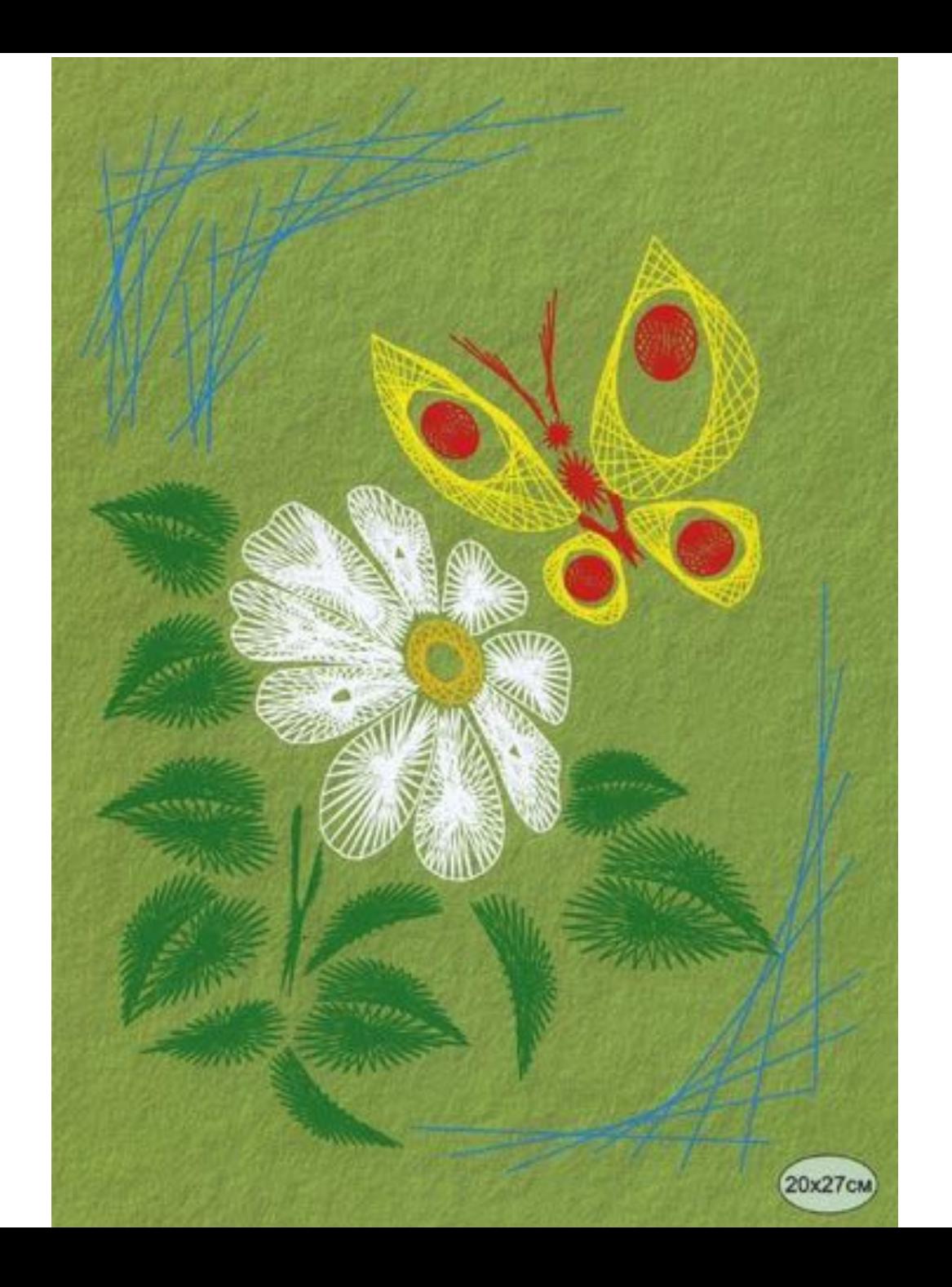

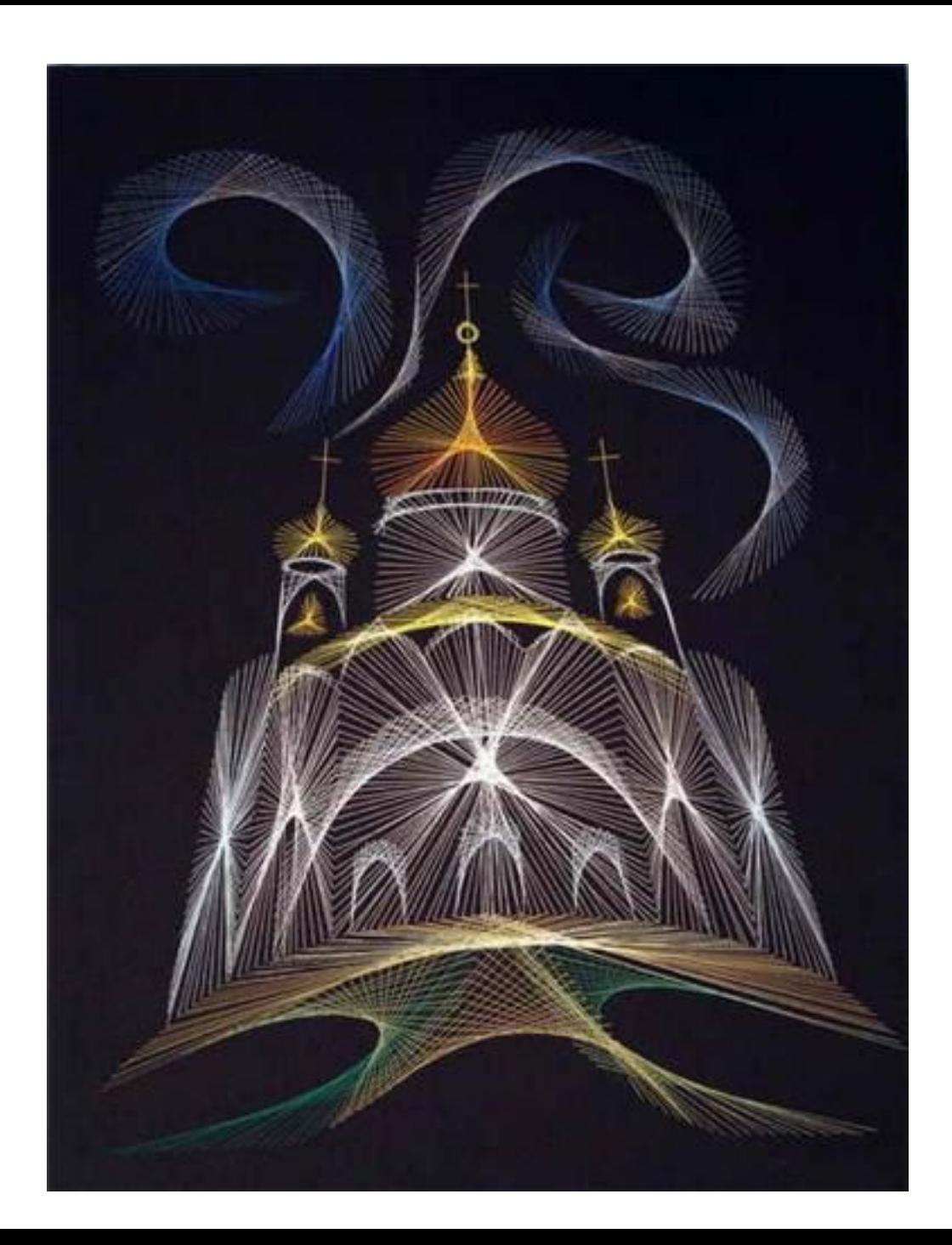

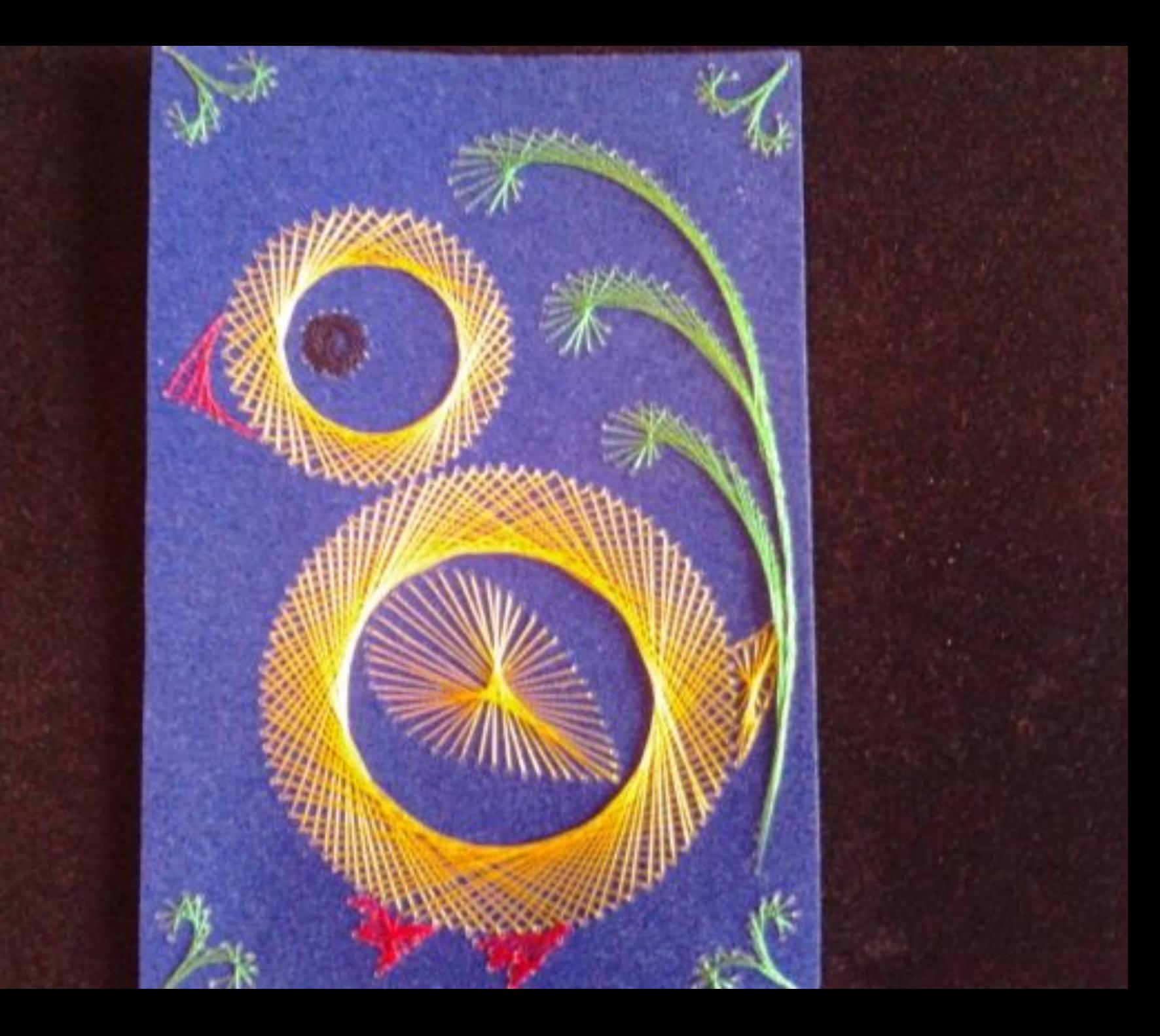

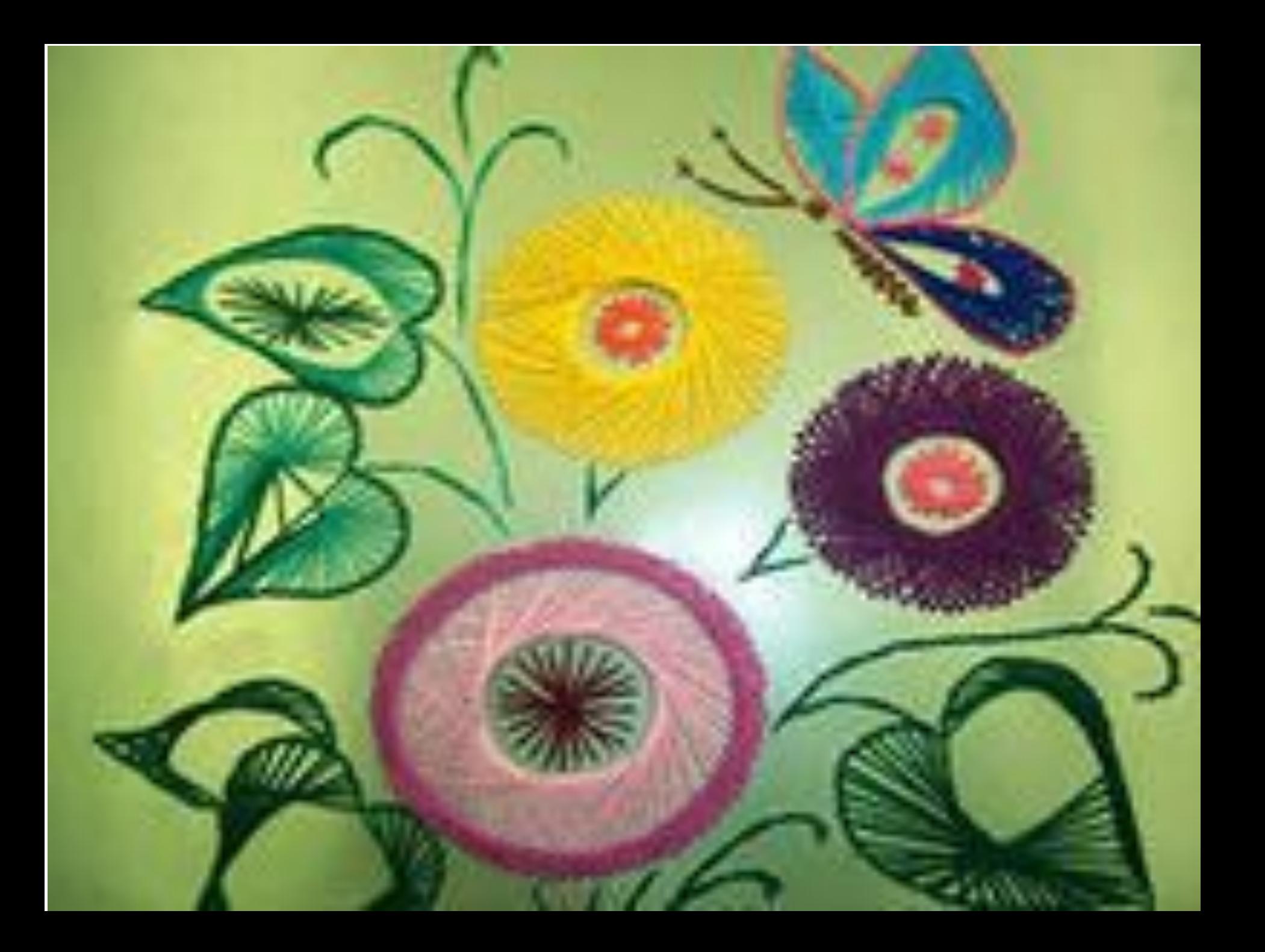

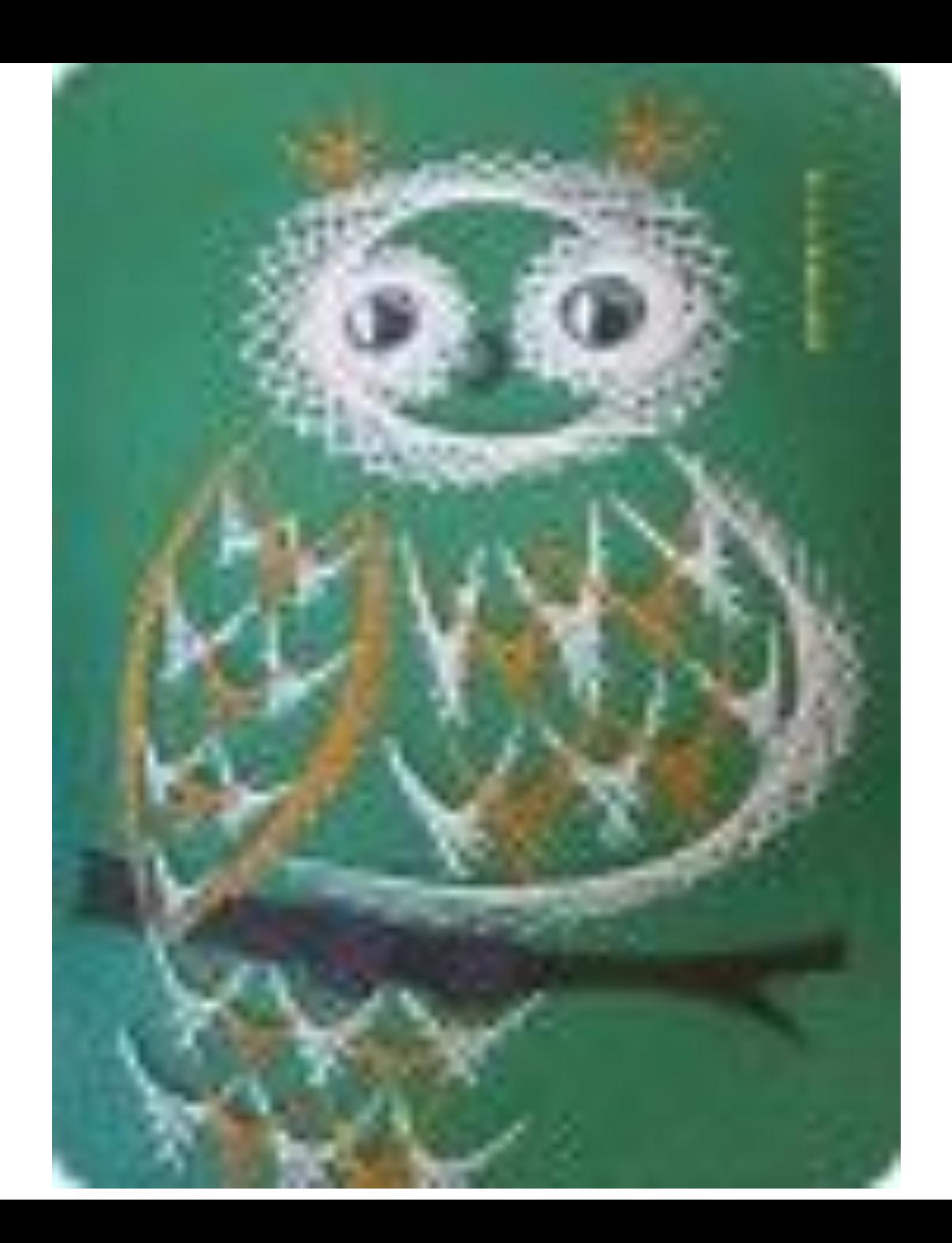

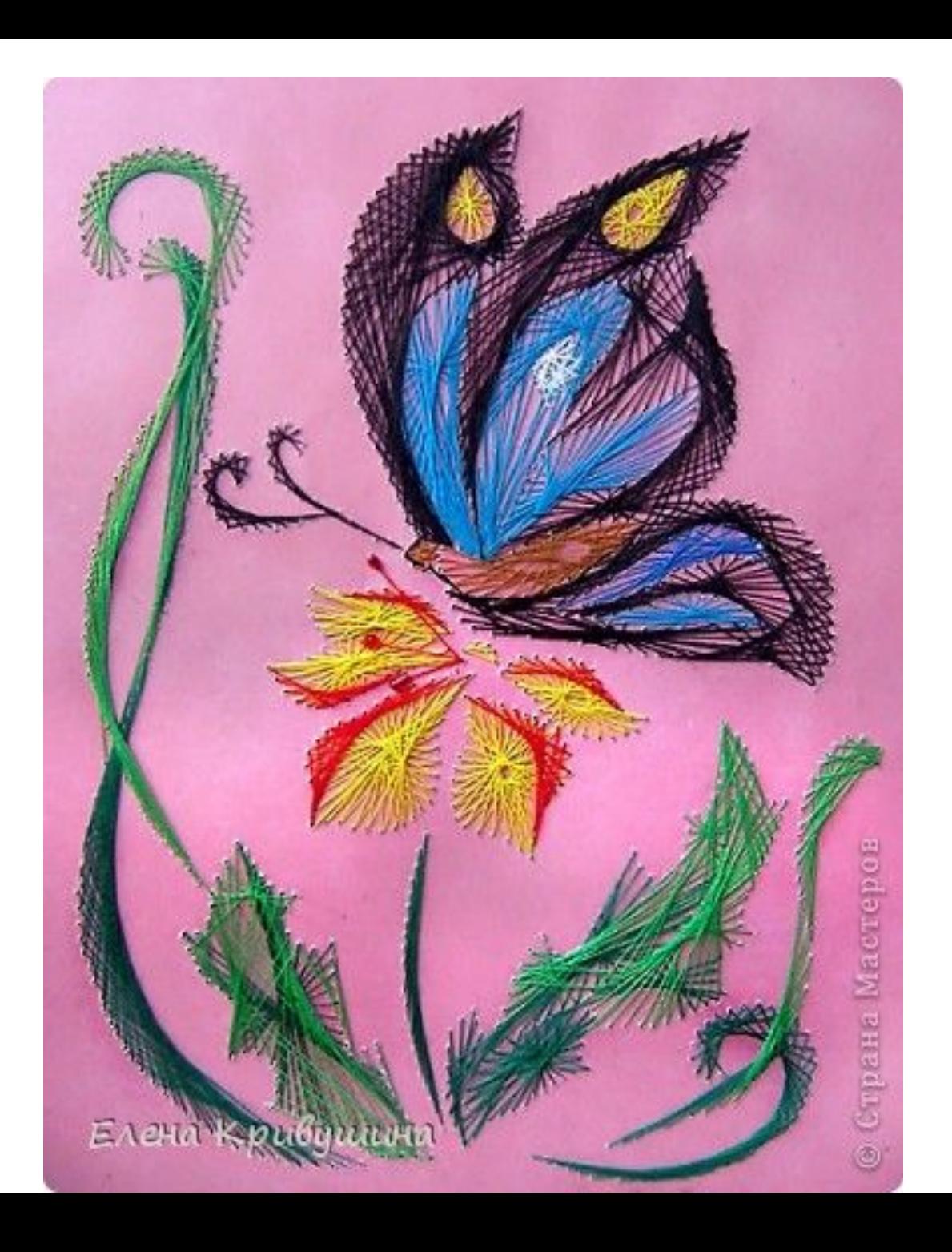

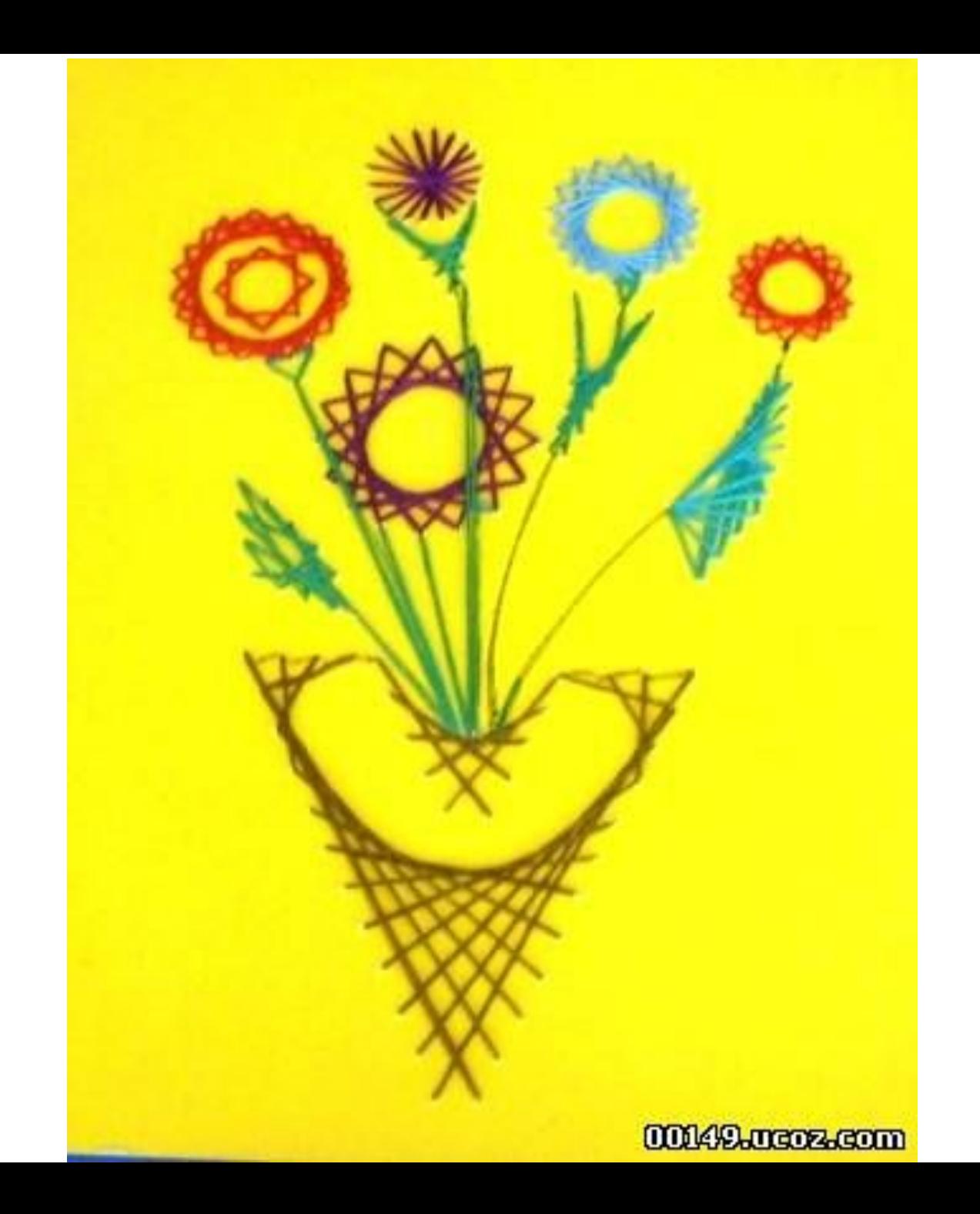